# 個人でのパスワード変更

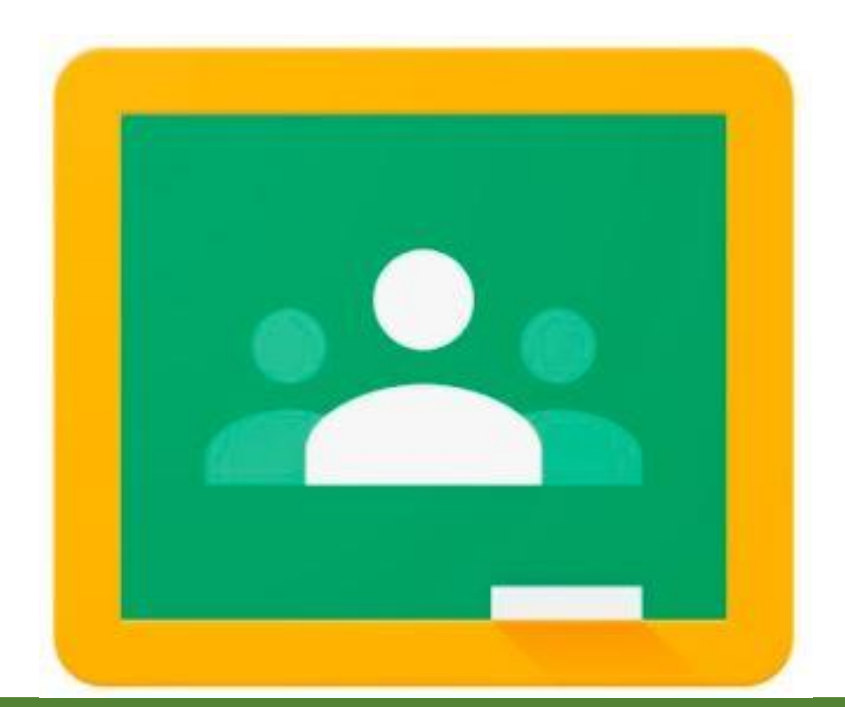

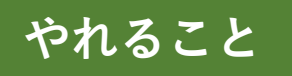

**やれること** ●セキュリティを確保するための定期的なパスワード変更

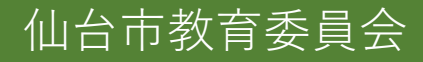

e.

Г.

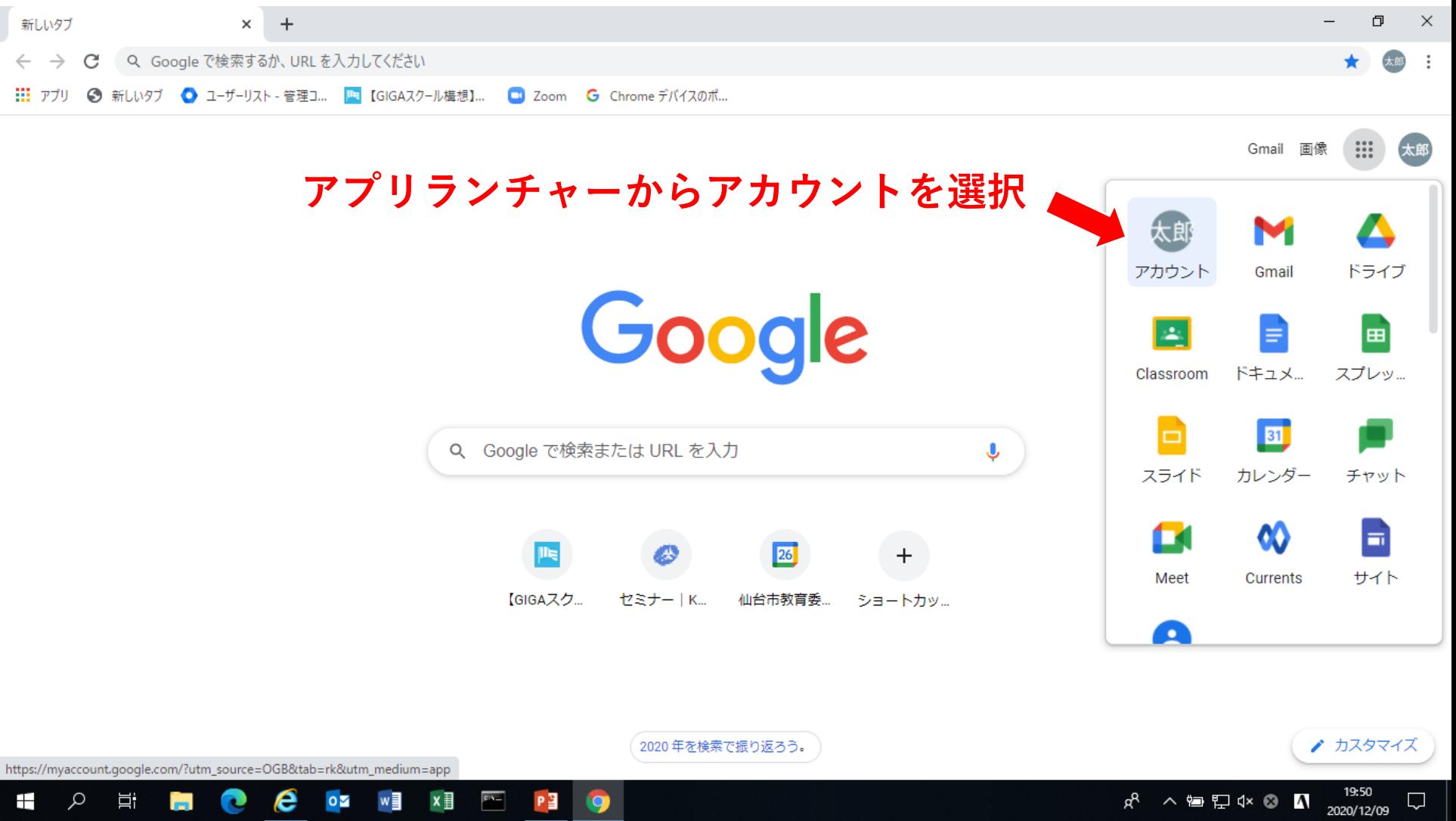

P目

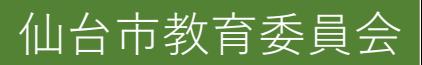

 $\Box$ 

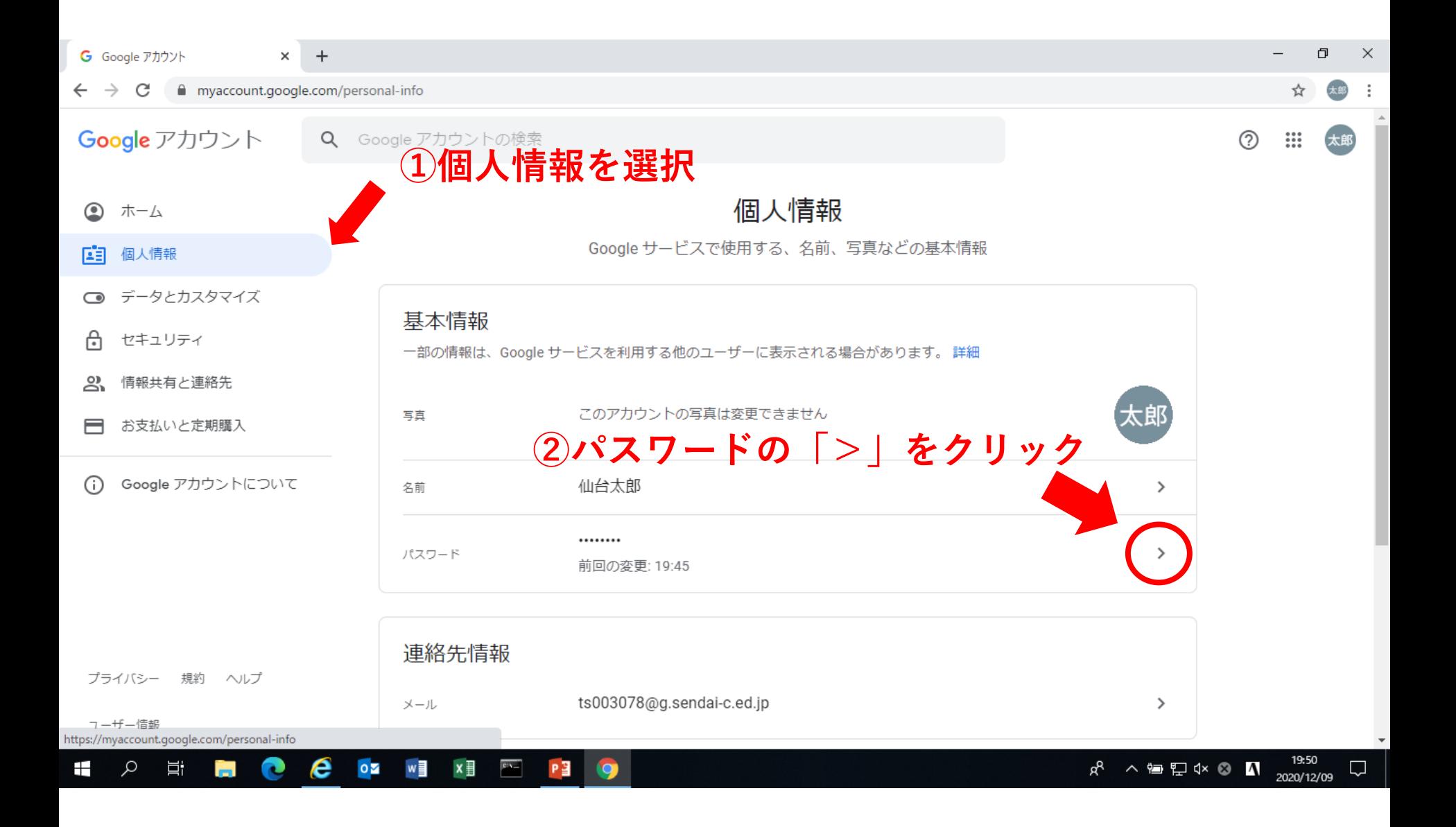

仙台市教育委員会

 $\Box$ G ログイン - Google アカウント  $x +$  $\times$  $\overline{\phantom{m}}$ ■ accounts.google.com/signin/v2/challenge/pwd?continue=https%3A%2F%2Fmyaccount.google.com%2Fsigninoptions%2Fpassword%3Fcontinue%3Dhttps%3A%2F%2Fmyacc... Q ☆ 太郎 - 3

## **これまで使用していたパスワードを入力し「次へ」をクリック**

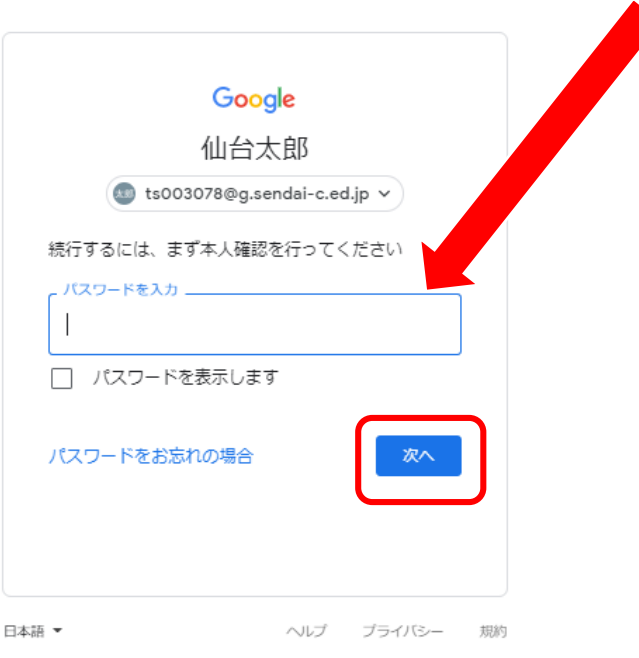

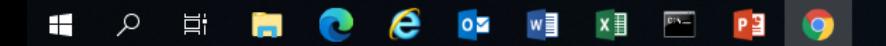

19:50  $R^{\mathsf{R}}$ △ 窗口 d× ◎ △  $\Box$ 2020/12/09

仙台市教育委員会

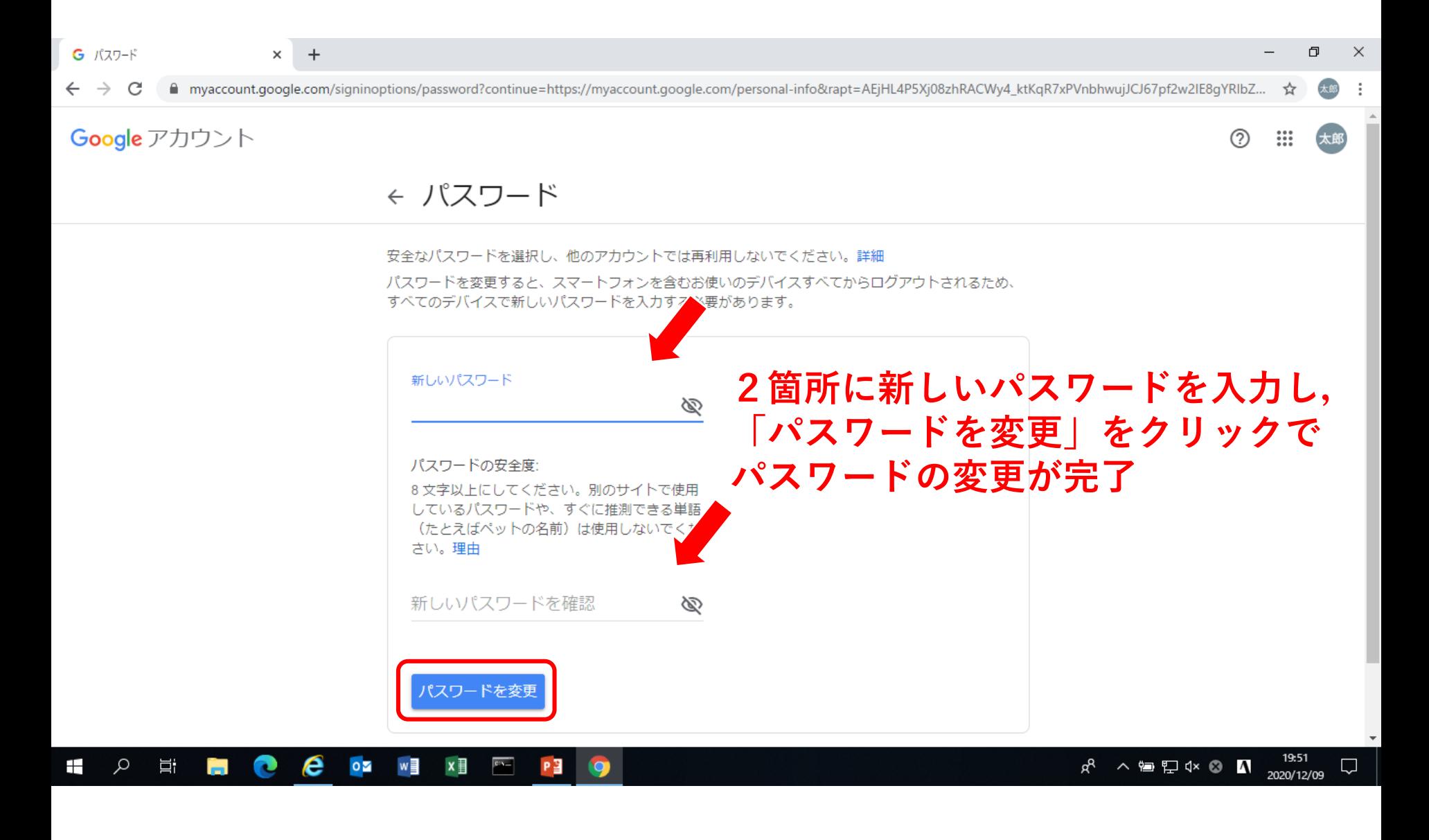

仙台市教育委員会